# **Attività 5**

### **Indovina indovinello — La Teoria dell'Informazione**

#### **Sommario**

Quanta informazione c'è in un libro di 1000 pagine? C'è più informazione in un elenco telefonico di 1000 pagine oppure in una risma di carta di 1000 pagine bianche, oppure nel libro di Tolkien *Il Signore degli Anelli*? Se riuscissimo a misurarla, allora potremmo stimare quanto spazio occorre per memorizzarne una data quantità. Per esempio, riesci a leggere quello che segue?

#### L frs h l vcl mncnt

Probabilmente sì, perché non c'è 'troppa informazione' nelle vocali. Questa attività presenta un modo per misurare il contenuto di informazione.

#### **Abilità**

- $\checkmark$  Confronto di numeri e operazioni con intervalli numerici
- $\checkmark$  Deduzioni logiche
- Capacità di fare domande

#### **Età**

 $\checkmark$  A partire da 10 anni

#### **Materiali**

- $\checkmark$  Nessun materiale per la prima attività
- Per l'attività estesa, ciascun bambino ha bisogno di:
- Foglio di lavoro: alberi di decisione *(pagina [6\)](#page-5-0)*

*Liberamente fotocopiabile per usi didattici. 1 © 2005 Computer Science Unplugged (www.unplugged.canterbury.ac.nz)*

# **Indovina indovinello**

#### **Discussione**

- 1. Discutete con i bambini cosa pensano che sia l'informazione.
- 2. Come potremmo misurare l'informazione che c'è in un libro? Ha a che vedere con il numero di pagine oppure sono importanti le parole? Un libro può avere più informazione di un altro? E se un libro fosse noioso e un altro particolarmente interessante? Un libro di 400 pagine che contenesse la frase "bla, bla, bla" avrebbe più o meno informazione di un elenco telefonico?

Basta spiegare che gli informatici misurano l'informazione considerando quanto è 'sorprendente' un libro o un messaggio! Considerando qualcosa che già conoscete – per esempio, quando un compagno che viene sempre a scuola a piedi dice "Io sono venuto a scuola a piedi oggi"— non dà nessuna informazione per il semplice fatto che non è sorprendente. Se il vostro compagno dicesse invece "oggi ho avuto un passaggio fino a scuola con un elicottero", quello sì che *sarebbe* sorprendente, e fornirebbe un sacco di informazione.

Come può essere misurato il valore di sorpresa di un messaggio?

Un modo è verificare quanto sia difficile indovinare l'informazione. Se il compagno dicesse, "Indovina come sono venuto a scuola oggi" e fosse venuto a piedi, probabilmente potreste indovinarlo la prima volta. Ci potrebbero volere un po' più tentativi per arrivare all'elicottero e ancor di più se il compagno fosse venuto con una navicella spaziale.

La quantità di informazione che il messaggio contiene è misurata attraverso quanto sia facile o difficile indovinarla. Il gioco che segue ce ne dà un'idea.

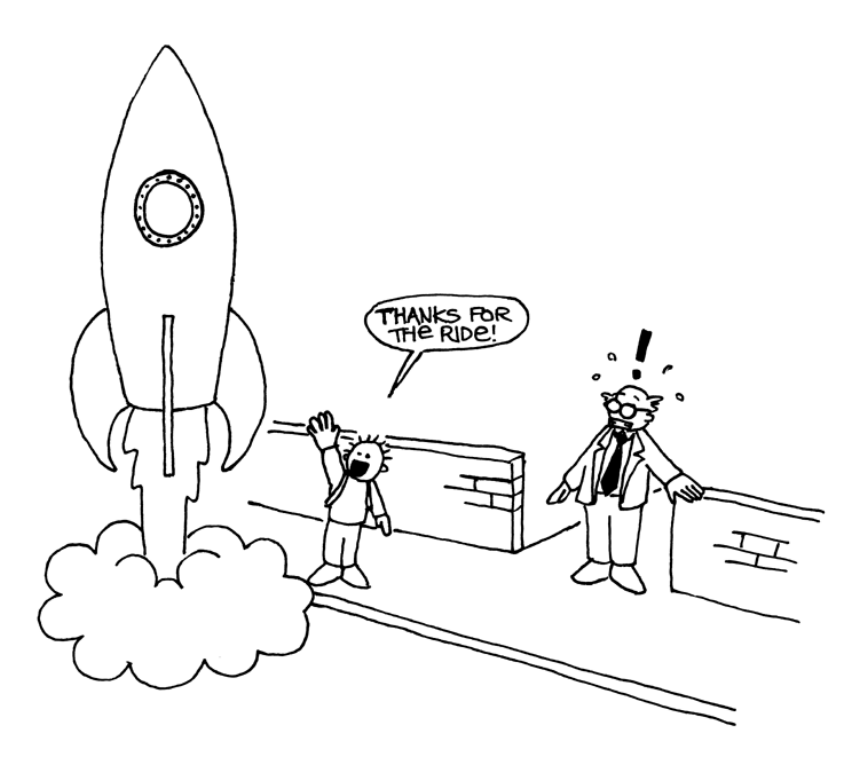

"Grazie per il passaggio!"

*Liberamente fotocopiabile per usi didattici. 3 © 2005 Computer Science Unplugged (www.unplugged.canterbury.ac.nz)*

## **Attività dell'indovina indovinello**

Prima si sceglie un bambino. Gli altri bambini possono rivolgergli domande, ma questi potrà rispondere solo sì o no fino a che la risposta sia stata indovinata. Qualsiasi domanda è pertinente, purché la risposta sia strettamente 'sì' o 'no'.

#### **Suggerimenti:**

State pensando a:

- $\checkmark$  un numero tra 1 e 100
- $\checkmark$  un numero tra 1 e 1000
- $\checkmark$  un numero tra 1 e 1,000,000.
- $\checkmark$  un qualsiasi numero intero
- $\checkmark$  una sequenza di 6 numeri con una logica, da indovinare in ordine dal primo all'ultimo (ad esempio 2, 4, 6, 8, 10)

Contate il numero di domande fatte. Questa è una misura del valore dell'"informazione".

#### **Discussione che segue**

Quale strategia avete usato? Quale era la migliore?

Considerate che solo 7 domande possono essere poste per indovinare un numero tra 1 e 100 se dimezzi l'intervallo ogni volta. Per esempio:

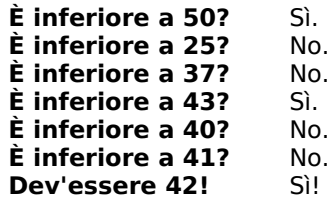

Sorprendentemente, se l'intervallo numerico fosse incrementato fino a 1000, non ci sarebbe uno sforzo 10 volte maggiore, — sarebbero sufficienti solo 3 o 4 domande in più. Ogni volta che l'intervallo raddoppia si ha necessità di una domanda in più per trovare la risposta.

Un buon modo per approfondire l'argomento è quello di lasciare i bambini giocare a Mastermind.

#### **Estensione: Quanta informazione c'è in un messaggio?**

Gli informatici non hanno a che fare solo con numeri ma anche con le lettere e possono quindi indovinare quale lettera è più probabile in una parola o in una frase.

Provate a giocare con un frase corta di 4–6 parole. Le lettere devono essere indovinate nell'ordine corretto, dalla prima all'ultima. Occorre qualcuno che scriva le lettere man mano che sono trovate e tenga traccia di quanti tentativi occorrono per trovare ciascuna lettera. Qualsiasi domanda con sì/no può essere considerata. Un esempio potrebbe essere,

"è una *t*?" "è una vocale?" "viene prima di *m* nell'alfabeto?" Lo spazio tra le lettere è esso stesso una lettera e può essere indovinata. Provate a verificare quali parti del messaggio sono più facili da indovinare.

### <span id="page-5-0"></span>**Foglio di lavoro: alberi di decisione**

Se già conoscete la strategia per fare domande, allora potete trasmettere un messaggio senza chiedere nulla.

Ecco qui uno schema chiamato albero di decisione (decision tree) per indovinare I numeri tra 0 e 7:

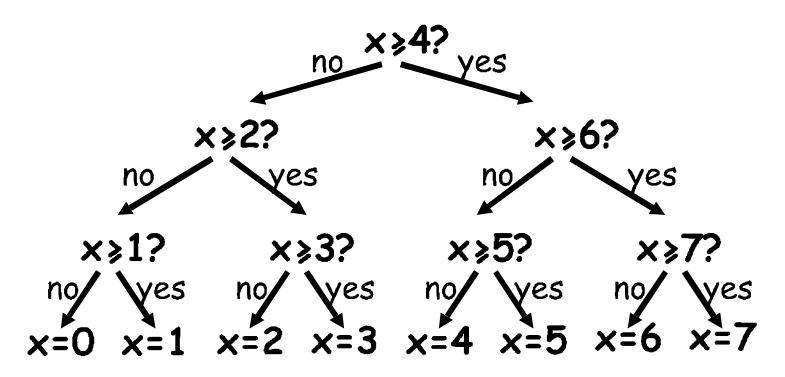

Quante sono le decisioni yes/no (sì/no) per indovinare il numero 5?

Quante sono quelle necessarie per indovinare un numero qualsiasi?

Approfondite ora una caratteristica molto interessante. Sotto i numeri 0, 1, 2, 3… nella riga finale dell'albero scrivete il numero in binario (Attività 1).

Guardate attentamente l'albero. Se no=0 e yes/sì=1 cosa ne ricavate?

Nel gioco del numero da indovinare cercate di scegliere domande tali che la sequenza di risposte che ne verrà rappresenti il numero esattamente in questo modo.

Scrivete il vostro albero di decisione per indovinare numeri tra 0 e 15.

**Extra per gli esperti:** Quale tipo di albero usereste per indovinare l'età di qualcuno? E quale per indovinare la successiva lettera in una frase?

## **Cosa c'entra tutto questo?**

Claude Shannon, che era un matematico americano molto famoso (oltre ad essere matematico era un grande saltimbanco e un ottimo mono-ciclista), fece molti esperimenti con questo gioco. Egli misurò la quantità di informazione in 'bits': ogni risposta sì/no è equivalente al bit 1/0. Così facendo trovò che la quantità di "informazione" contenuta in un messaggio dipende da ciò che già si sa. Qualche volta possiamo fare una domanda che elimina la necessità di porne molte altre. In questo caso, il contenuto di informazione del messaggio è basso. Per esempio, se si lancia una volta una moneta l'informazione è normalmente di 1 bit: testa o croce. Ma se la moneta fosse truccata e testa uscisse 9 volte su dieci, allora l'informazione non sarebbe più 1 bit: ci si creda o no, sarebbe inferiore. Come si fa a sapere quale è il risultato del lancio della moneta con *meno* di una domanda sì/no? Semplice, basta usare domande come "i prossimi *due* lanci danno entrambi testa?" Per una sequenza di lanci con la moneta truccata, la risposta sarà "sì" circa l'80% delle volte. Sul 20% delle volte dove la risposta è "no," dovrete porvi altre due domande per trovare il caso esatto. Ma in media, avrete posto meno di una domanda per lancio di moneta!

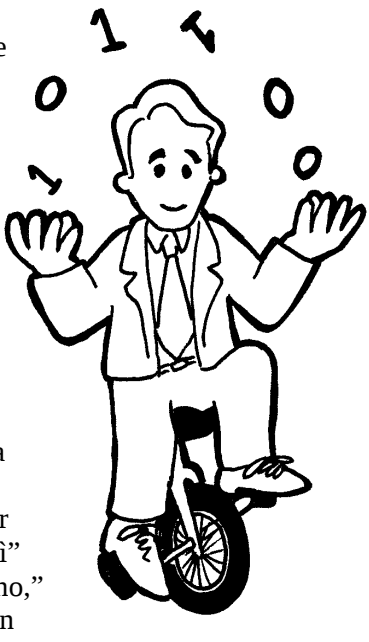

Shannon chiamò con il termine "entropia" il contenuto informativo di un messaggio. L'entropia dipende non solo dal *numero* dei possibili esiti—nel caso di una moneta, due ma anche dalla *probabilità* che ciò accada. Eventi improbabili, o informazioni infrequenti, hanno bisogno di molte più domande per indovinare il messaggio perché questi portano molta informazione che non si conosceva—proprio come prendere un elicottero per andare a scuola.

L'entropia di un messaggio è molto importante per gli informatici. Non si può infatti comprimere un messaggio al di sotto della sua entropia in bit e il miglior sistema di compressione è equivalente al gioco delle domande. Poiché è un programma che pone le 'domande', la sequenza può essere riprodotta in un secondo momento e se si memorizzano le risposte (in bit) l'informazione può essere ricostruita! Il miglior sistema di compressione può ridurre file di testo a circa un quarto della dimensione originaria un grosso risparmio di spazio!

Il metodo degli indovinelli può anche essere usato per costruire una interfaccia per computer che predica cosa l'utente digiterà! Questo è molto utile per persone con disabilità fisiche che trovano difficile digitare con la tastiera. Il computer suggerisce cosa probabilmente sarà digitato e l'utente sceglie la lettera corretta. Un buon sistema ha bisogno solo di due risposte sì/no per ciascun carattere e può essere di grande aiuto per coloro che hanno difficoltà nel compiere i fini movimenti che controllano il mouse o la tastiera. Un sistema analogo è usato anche per digitare un testo SMS nel cellulari.

*Liberamente fotocopiabile per usi didattici. 7 © 2005 Computer Science Unplugged (www.unplugged.canterbury.ac.nz)*

# **Soluzioni e suggerimenti**

La risposta ad una domanda sì/no corrisponde esattamente ad un bit di informazione—sia con una domanda semplice "è più di 50?" o complessa "è tra 20 e 60?"

Nel gioco del numero da indovinare, le domande sono scelte in un certo modo: la sequenza delle risposte è proprio la rappresentazione binaria del numero. Tre è 011 in binario ed è rappresentato dalle risposte "No, sì, sì" nell'albero di decisione e, come visto, possiamo scrivere no al posto di 0 e sì al posto di 1 e viceversa.

Un albero di decisione per l'età potrebbe avere a che vedere con numeri ancora inferiori di domande, poiché l'aspetto della persona è già un'informazione che abbiamo e che influenza il resto.

L'albero di decisione relativo alle lettere successive in una sequenza dipende sicuramente dalle lettere precedenti.